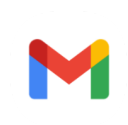

## [OAMJMS] Proofreading Request (Author)

1 message

Prof. Dr Mirko Spiroski via SFS - Journals (Scientific Foundation SPIROSKI - Journals), Skopje, Republic of Macedonia <noreply@publicknowledgeproject.org>

Reply-to: Prof. Dr Mirko Spiroski <mspiroski@id-press.eu>

To: Mohammad Rudiansyah <drrudirafisa@gmail.com>

## Dear Mohammad Rudiansyah:

Your submission "The Treatment of Angiotensin-Converting Enzyme Inhibitors In COVID-19 patients with Hypertension: A Narrative Review" to Open Access Macedonian Journal of Medical Sciences now needs to be proofread by folllowing these steps.

Fri, Sep 24, 2021 at

02:33

1. Click on the Submission URL below.

2. Log into the journal and view PROOFING INSTRUCTIONS

3. Click on VIEW PROOF in Layout and proof the galley in the one or more formats used.

4. Enter corrections [\(typographical](https://helpx.adobe.com/acrobat/using/commenting-pdfs.html) and format) in Proofreading Corrections using ["Mark](https://helpx.adobe.com/acrobat/using/mark-text-edits.html) up text with edits" or "Use annotation and drawing markup tools to add comments in PDFs".

5. Save corrected Galley Proof with the addition "Corrected" to the file name (i.e., OAMJMS-9A-4528.pdf should be saved as OAMJMS-9A-4528- Corrected.pdf).

6. Click on the link "Add Discussion", define Subject "Corrected Galley Proof", write text in the field Message, Upload File in the field Attached Files.

7. Complete and sign Copyright Form, upload in the field Attached Files, and complete the message with clicking "OK".

Submission URL: <https://oamjms.eu/index.php/mjms/authorDashboard/submission/7159> Username: Mohammad Rudiansyah

Prof. Dr Mirko Spiroski Open Access Macedonian Journal of Medical Sciences, Rajko Zhinzifov No. 48,1000 Skopje [mspiroski@id-press.eu](mailto:mspiroski@id-press.eu)